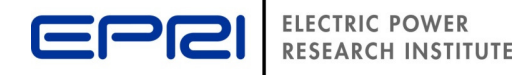

# **EPRI's Open-Source OpenADR Software Leveraging Third-Party Resources**

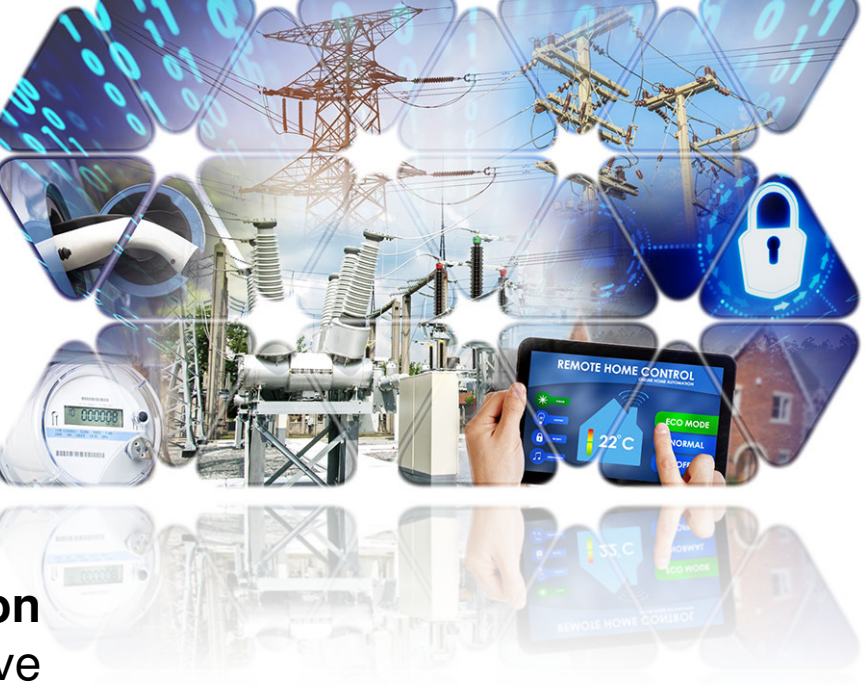

**Walt Johnson**Technical Executive

**OpenADR Member Meeting and Open House** May 25, 2016

© 2015 Electric Power Research Institute, Inc. All rights reserved.

## **Contents**

- **Software Overview** 
	- <del>Jan Jawa (</del> Components
	- $\mathcal{L}_{\mathcal{A}}$  , and the set of  $\mathcal{L}_{\mathcal{A}}$ Versions
- Case Studies
	- $\mathcal{L}_{\mathcal{A}}$  Utility BYOT Program
		- High-Availability
	- $\mathcal{L}_{\mathcal{A}}$  , and the set of  $\mathcal{L}_{\mathcal{A}}$  Automated OpenADR
		- Big Data Analytics
		- Distribution Transformers
		- EVSEs
- Software Developments
	- <del>Jan Jawa (</del> – New Features
	- $\mathcal{L}_{\mathcal{A}}$  , and the set of  $\mathcal{L}_{\mathcal{A}}$  $-$  New Releases
	- <del>Jan Jawa (</del>  $-$  Mobile VEN

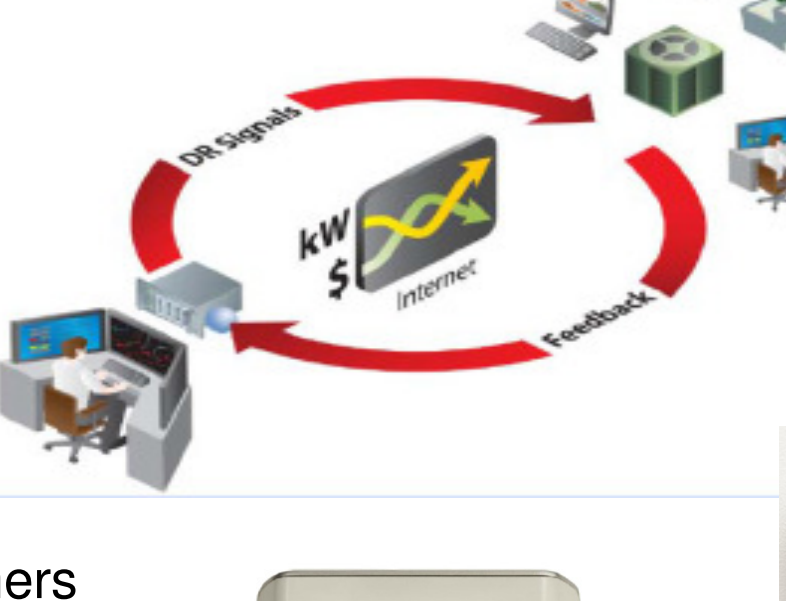

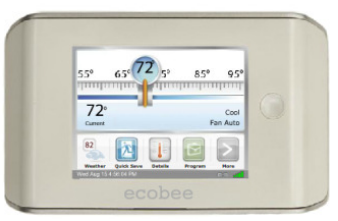

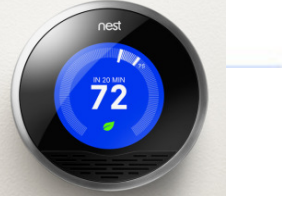

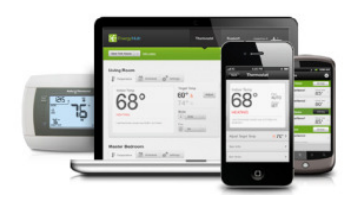

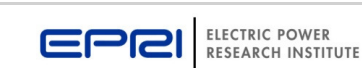

## **OpenADR 2.0b Open-Source Software**

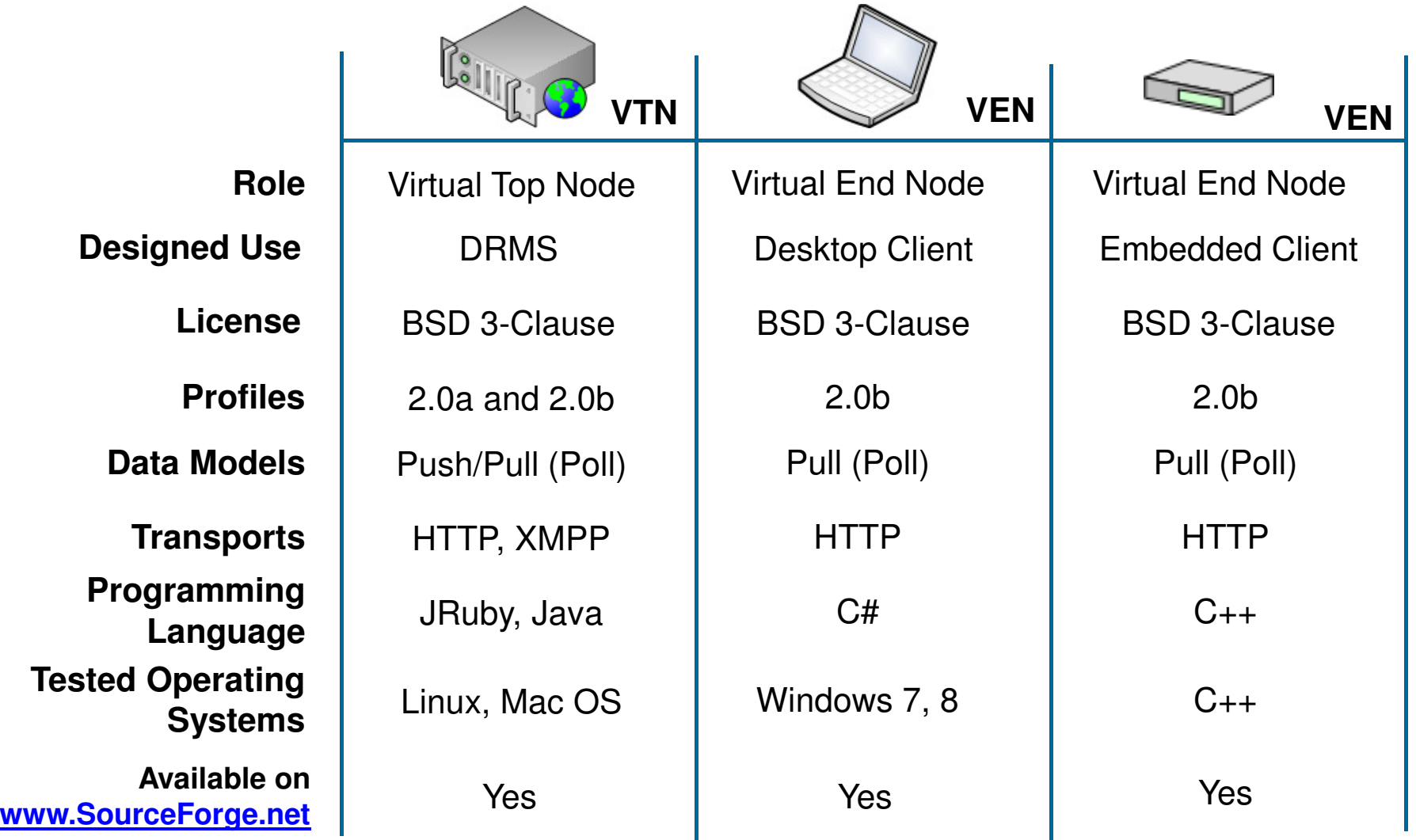

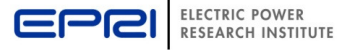

# **The EPRI OpenADR VTN User Interface (Current Release)**

• The Admin menu consists of the following options: Accounts, VENs, Resource Types, Market Contexts, Groups, Events, Schedules, VTN Parameters, and Test Case Prompts.

 $\leftarrow$ 

• Non-admin users have limited access to the system. Their User Menu consists of five links: Account Settings, VENs, Create Test Event, Dashboard, and Download VEN.

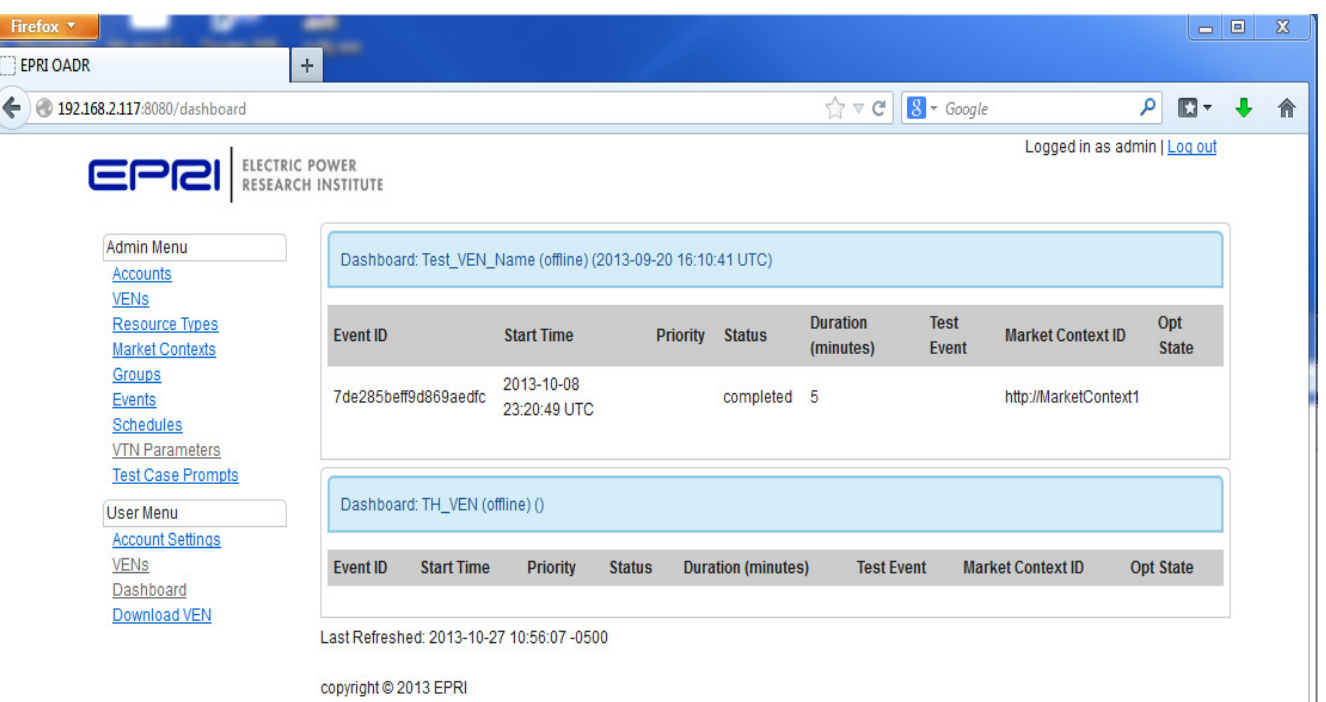

More information about the EPRI OpenADR software is available in Automated Demand Response and Ancillary Services Demonstration Project Update: Volume One (Product ID 3002002782) and OpenADR Technical Workshop DVD –6.19.2013 (Product ID 3002001822).

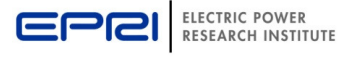

## **The EPRI OpenADR VEN User Interface**

**1. Settings:** This section has the following controls and actions: Default Opt, URL, Client Certificate & Password, SSL/TLS, VEN Name, Password, Poll Interval, and Auto Scroll Log.

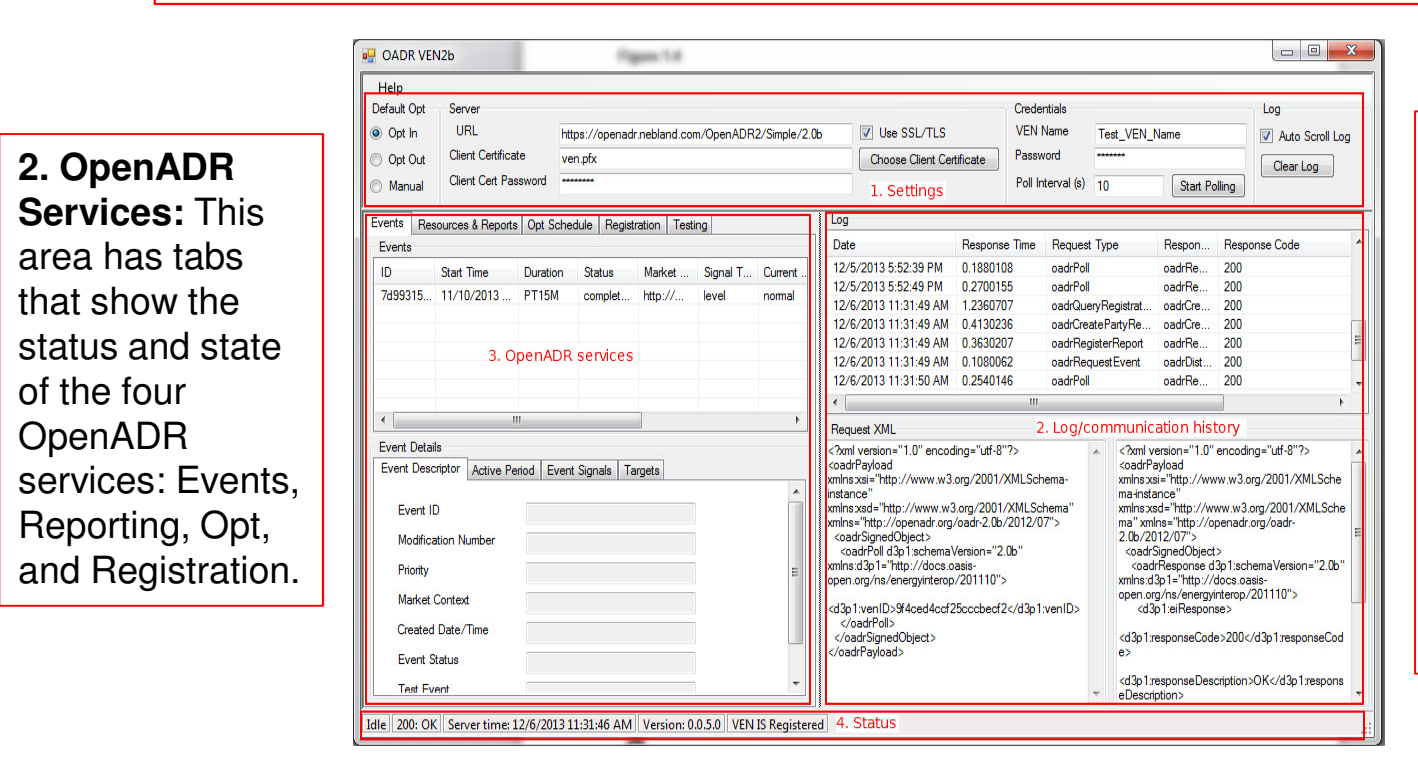

**3. Log/Communication History:** All OpenADR messages exchanged between the VEN and VTN are captured in the log list view. Selecting a message in the list view causes the associated request and reply messages to display in the request and reply XML areas.

**4. Status:** The status bar, located at the bottom of the VEN's user's interface, displays information regarding the current state of VEN polling, the last message status, the VEN version, and the OpenADR registration state.

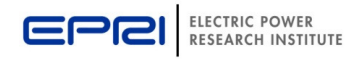

## **C++ End-Node Library**

- Released in December 2014
- **Service Service** Implements components of an OpenADR 2.0b pull VEN
- **Intended for embedded applications**
- **Service Service** Generates compliant messages for all four 2.0b services
- **Service Service**  Manages HTTP/s connection with cURL and OpenSSLlibraries
- Can be used to create a compliant VEN<sup>\*</sup>

**\*Note:** Use of EPRI's Alliance-certified software to create a new application does not confer certification on the resulting application. All applications are individually certified by the OpenADR Alliance.

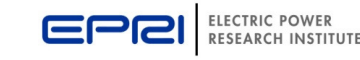

## **Austin Energy's Load Coop Program Overview**

Voluntary program between AE and qualifying C&I customers who can reduce load at peak demand times

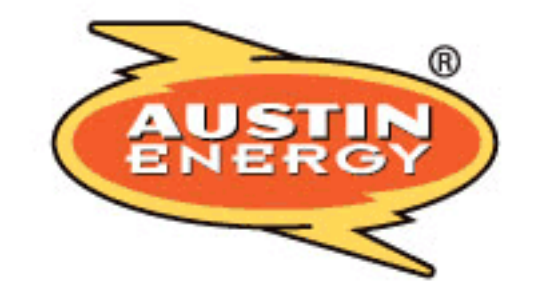

- Customers receive 1-hour notice to reduce their load
	- 3-hour time period
	- -Most events last 2 hours (generally 4-6 PM time frame).
- Customers receive \$1.45 per kWh curtailed
- Requires 15-minute IDR meters via AMI/AMR systems to collect meter data
- AE IDR data uploaded daily to Schneider's Energy Profiler On-line (EPO)
- **EPO** used for event notification and settlement

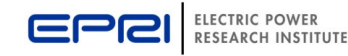

## **VTN High-Availability Architecture**

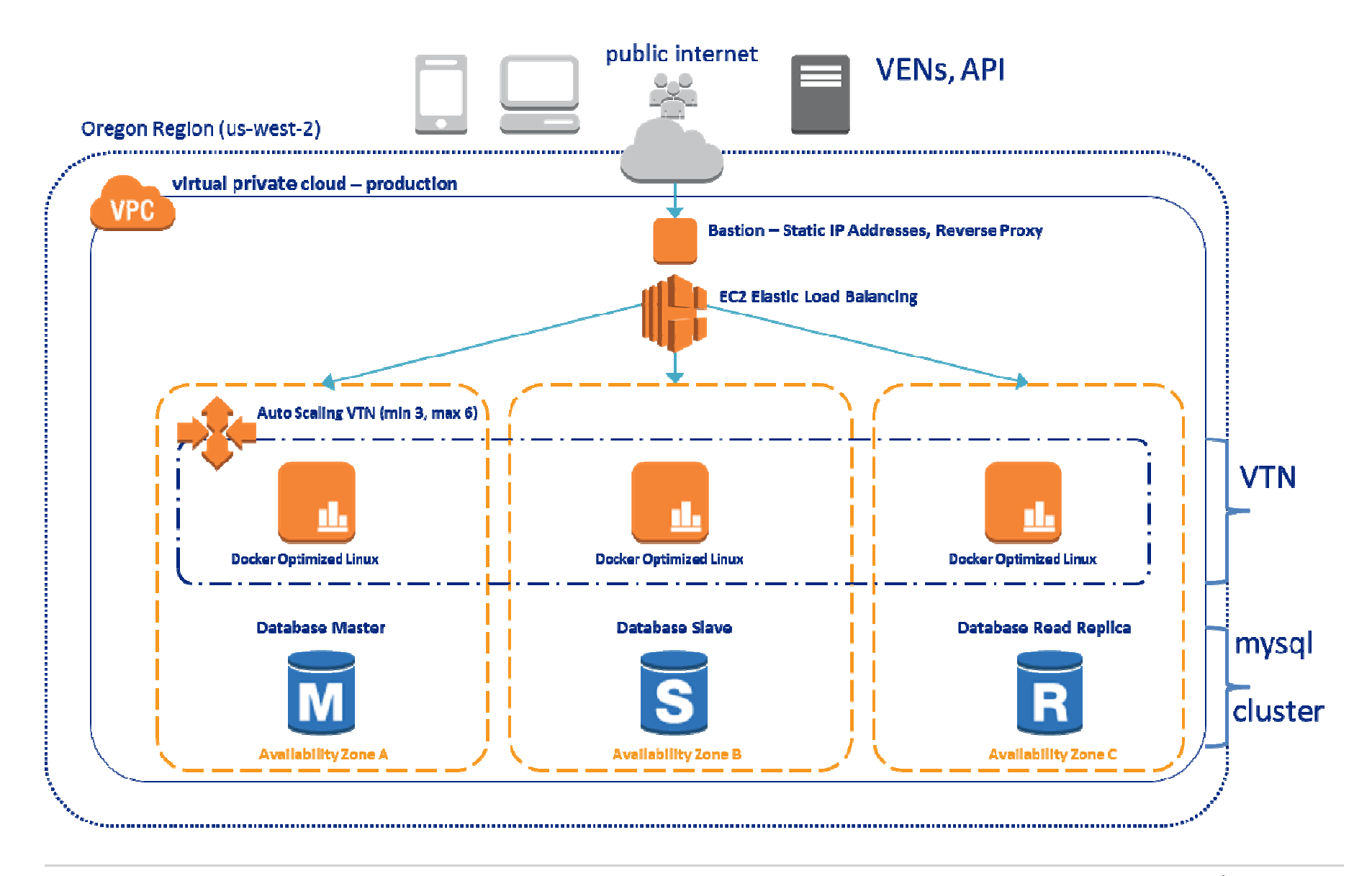

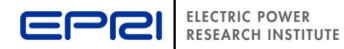

# **Typical Configuration**

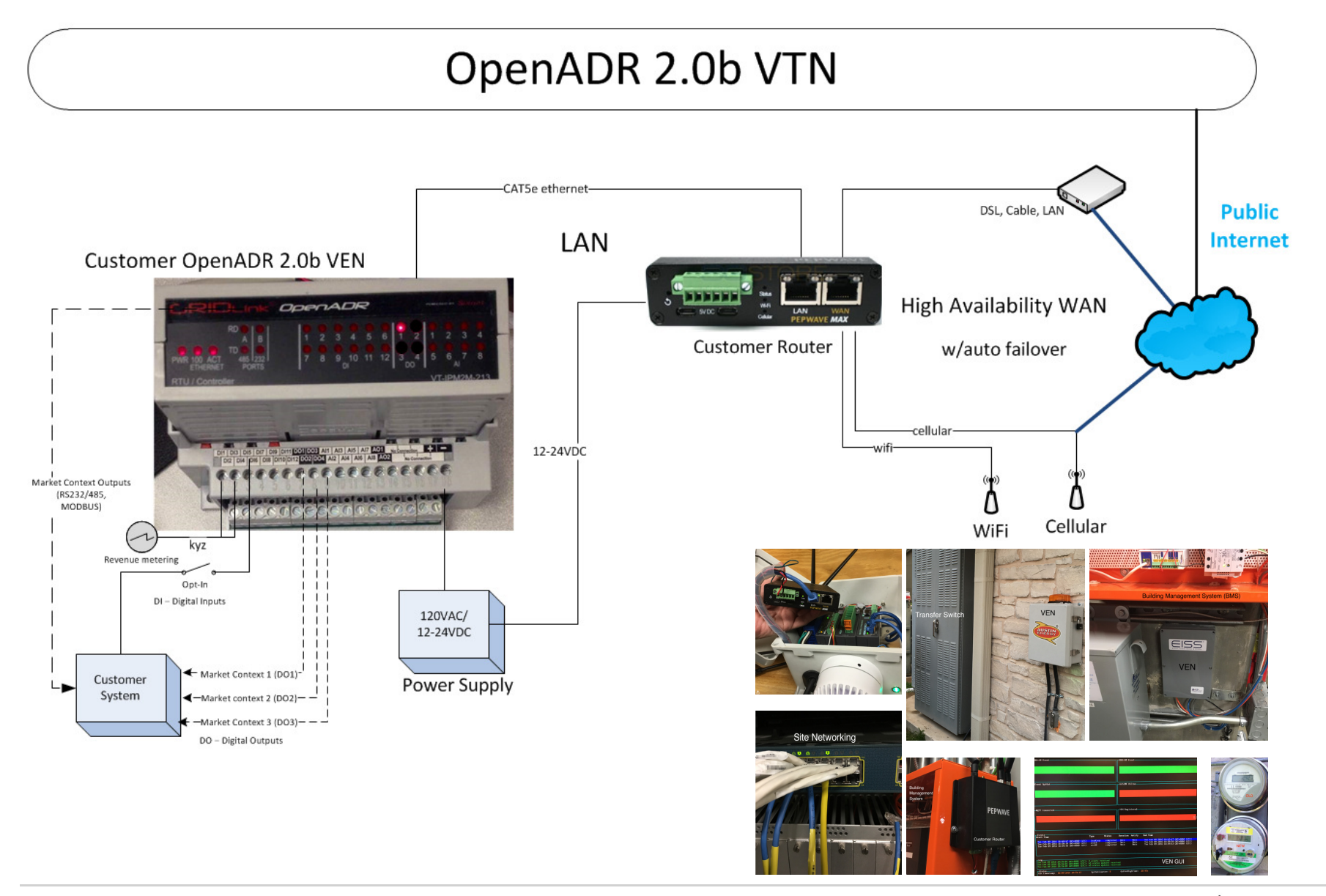

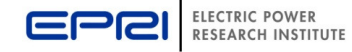

#### **EV Charging Transformer Overload Mitigation**

- Two-year project to ensure that transformers do not overload as a result of EV charging
- Sponsored by the Ontario Ministry of Energy
- Analyzes the effects of EV charging on transformers
	- Real-time transformer monitoring and analytics
	- Automatic management of charging between vehicles

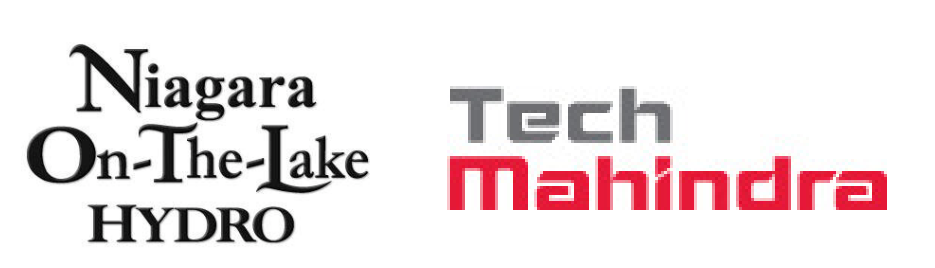

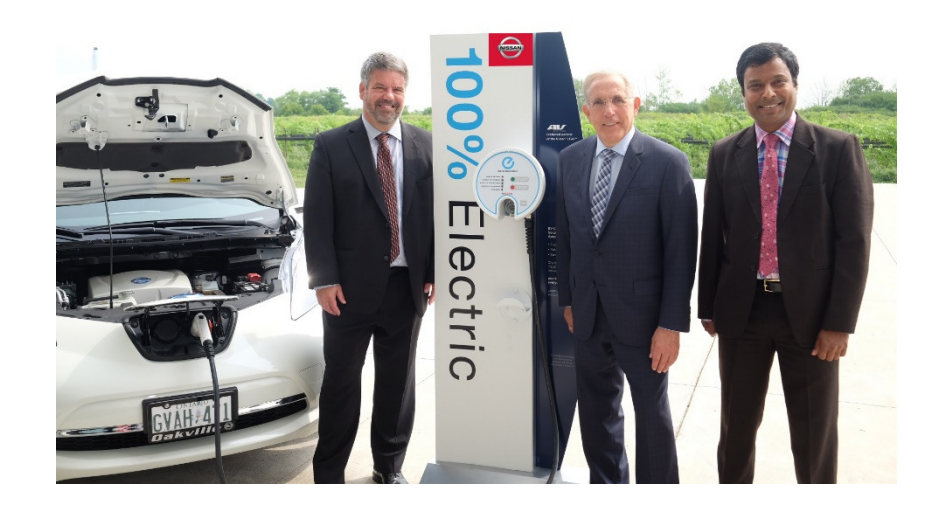

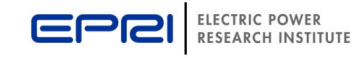

## **Intelligent Electric Vehicle Charging System**

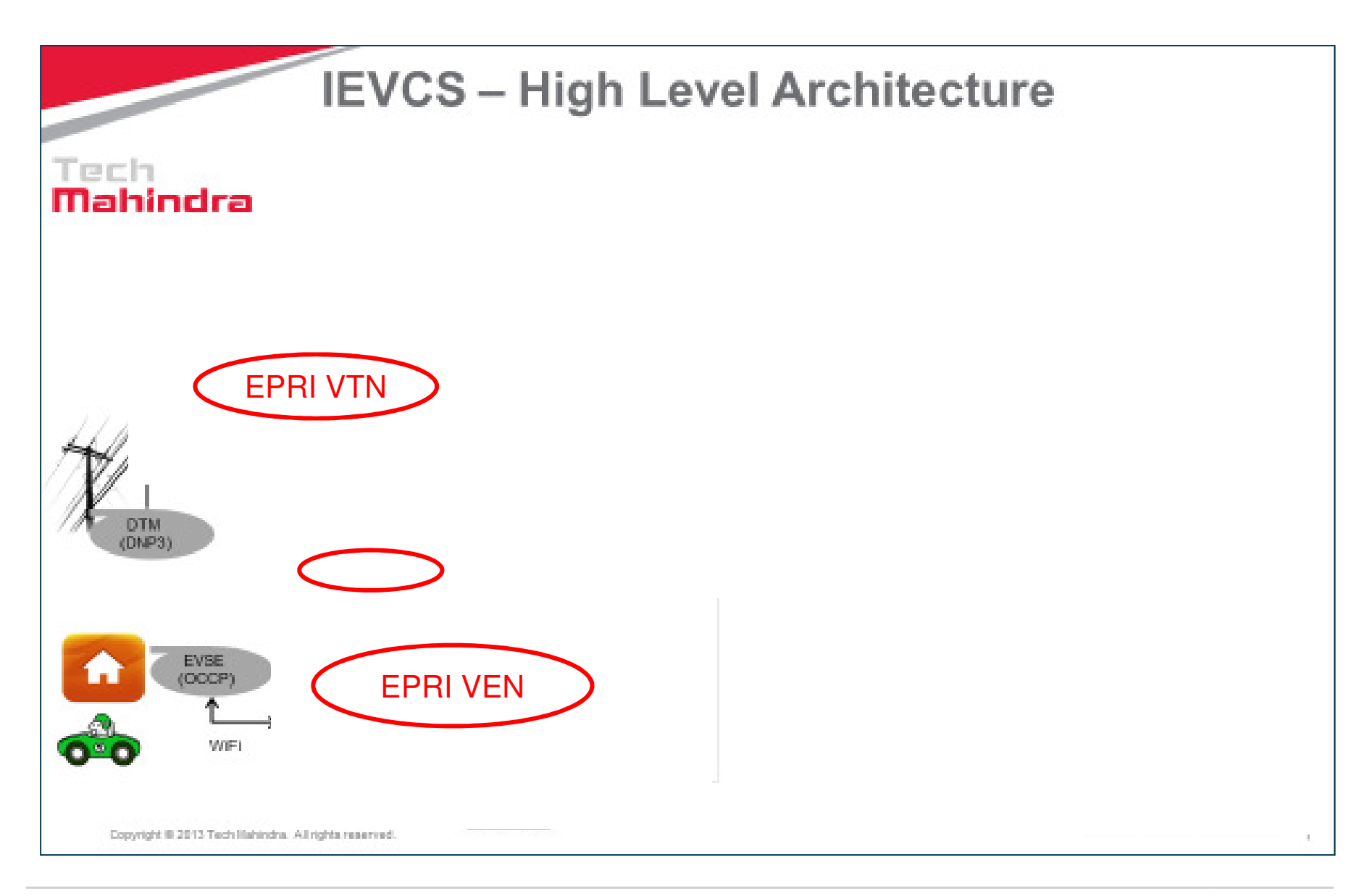

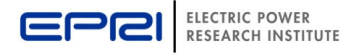

## **What's New?**

- Much-Improved VEN C++ Library
	- Bug Fixes
	- $\mathcal{L}_{\mathcal{A}}$  $-$  Complete set of signal types
- VTN
	- New Features
		- Many UI enhancements
			- **Hart Committee Committee** Simplified
			- **Land Communist Communist** – Hides OpenADR terminology
			- Allows utility-specific terminology
		- Non-admin account features added
		- **Time zone added to users, VENs, and events**
		- Status pages
		- **Search**
		- **Exercise Location Targeting**
	- Major bug fixes
- **Android VEN**

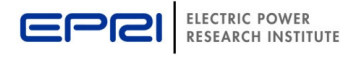

## **Location Targeting**

OpenADR targets don't have a notion of hierarchy

- <del>Jan Jawa (</del>  $-$  They are arbitrary groups of VENs  $\,$
- Solution: create a Location object that maps to an OpenADRtarget, and has a parent Location object
	- $\mathcal{L}_{\mathcal{A}}$  , and the set of  $\mathcal{L}_{\mathcal{A}}$ Allows arbitrary hierarchy of Locations
- **Built on OpenADR Targeting**
- **-Location types** 
	- $\mathcal{L}_{\mathcal{A}}$  , and the set of  $\mathcal{L}_{\mathcal{A}}$ — Circuit (Substation)
	- <del>Jan Jawa (</del> — Feeder
	- $\mathcal{L}_{\mathcal{A}}$  , and the set of  $\mathcal{L}_{\mathcal{A}}$ — Section
	- $\mathcal{L}_{\mathcal{A}}$  , and the set of  $\mathcal{L}_{\mathcal{A}}$  $-$  Distribution Transformer
	- <del>Jan Jawa (</del> – Customer (Service Delivery Point)
	- $\mathcal{L}_{\mathcal{A}}$  , and the set of  $\mathcal{L}_{\mathcal{A}}$  $-$  Load (Physical Location of UCM)
- **-Hierarchy of Locations**

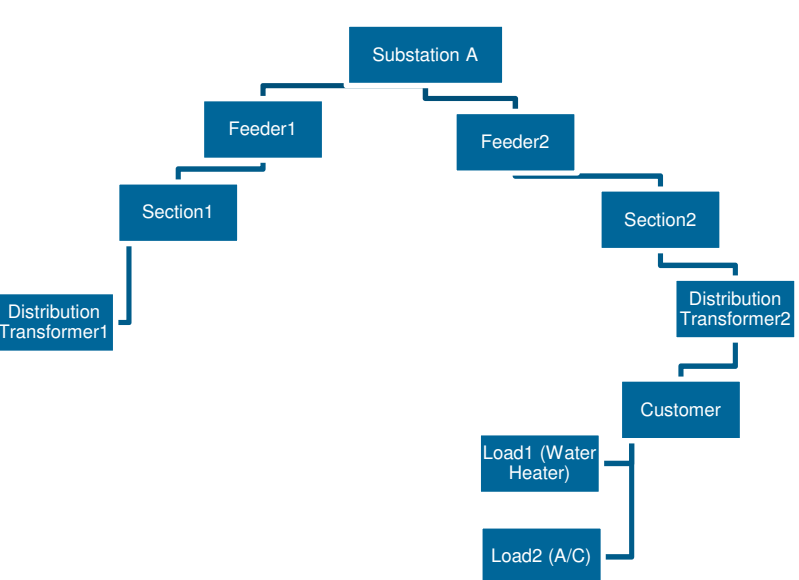

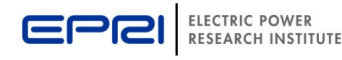

## *M***obile Application Client for OpenADR (MACO)**

- Research Project
	- <del>Jan Jawa (</del> – Proof of concept development work
	- <del>Jan Jawa (</del>  $-$  No intention for public release
	- <del>Jan Jawa (</del> Tested on PC (Android emulator), Android phone (Motorola Moto G), and Samsung tablet
- **Simple polling VEN**
- Supports only one event at a time
- **Provides event notification** and alerts, but takes no other actions

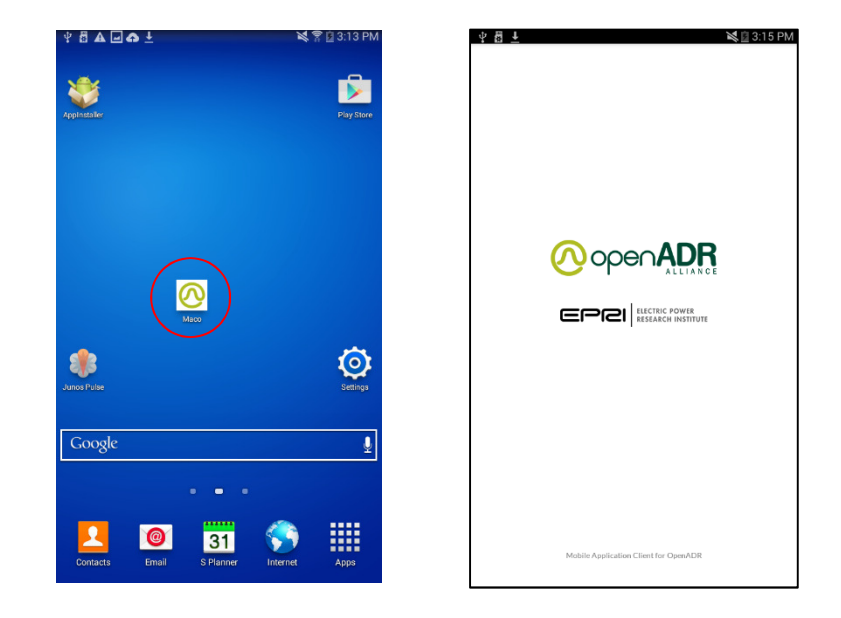

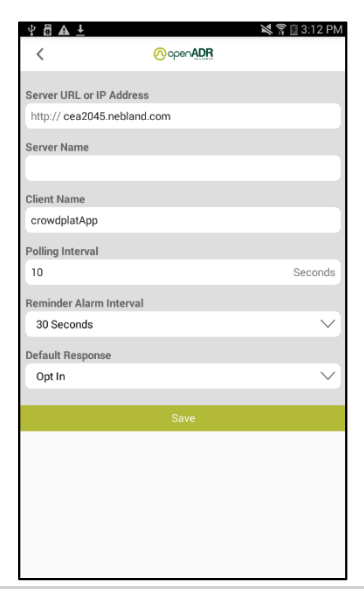

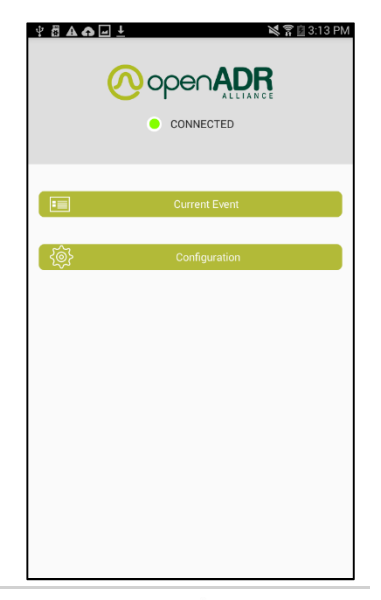

ELECTRIC POWER

**RESEARCH INSTITUTE** 

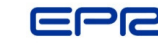

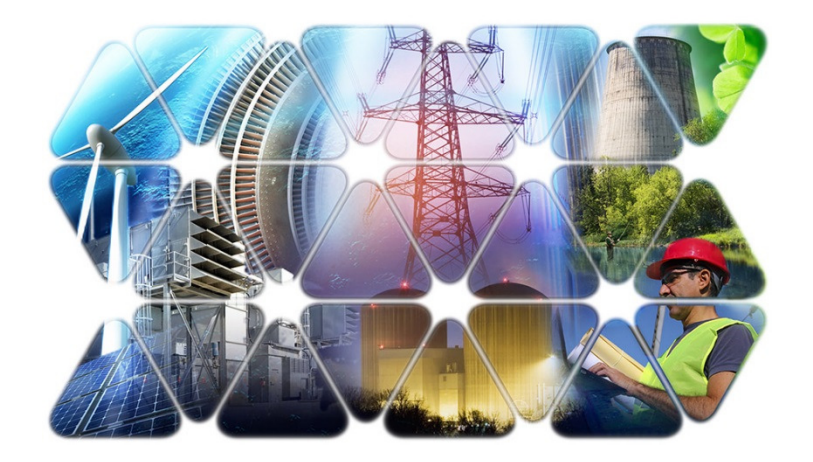

# **Together…Shaping the Future of Electricity**

**Walt Johnson**

hwjohnson@epri.com

(650) 855-2013

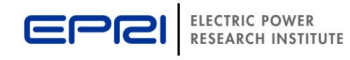